## **Digital- och datorteknik - har du uppnått kursmålen?**

# **exempel på Tentamen 1**

Fredag xx januari 2004, kl 08.30 - 12.30 i vv-salar

### **Examinator**

Stig-Göran Larsson, tel. 772 1693

**Kontaktperson under tentamen**  Stig-Göran Larsson, tel. 772 1693

## **Tillåtna hjälpmedel**

Häftet

*"Instruktionslista för FLEX"* 

*"Instruktionslista för CPU12"* 

I den får rättelser och understrykningar vara införda, inget annat.

Tabellverk och miniräknare får ej användas!

## **Allmänt**

Siffror inom parentes anger maximal poäng på uppgiften. Maximal poäng kan fås om:

- redovisningen av svar och lösningar är läslig och tydlig. **OBS!** Ett lösningsblad får endast innehålla redovisningsdelar som hör ihop med en uppgift.
- din lösning ej är onödigt komplicerad.
- du motiverat dina val och ställningstaganden
- redovisningen av en hårdvarukonstruktion innehåller funktionsbeskrivning, lösning och realisering.
- redovisningen av en mjukvarukonstruktion är fullständigt dokumenterad, d v s är redovisad både i strukturform (flödesplan eller pseudospråk) och med kommenterat program i assemblerspråk, om inget annat anges i uppgiften.

## **Betygsättning**

För godkänt slutbetyg på kursen fordras att både tentamen och laborationer är godkända. Poäng på tentamen bestämmer slutbetyget enligt skalan

20p ≤ **betyg 3** < 30p ≤ **betyg 4** < 40p ≤ **betyg 5**

**Lösningar**  anslås på kursens hemsida tidigast kl 09.00 dagen efter tentamen.

## **Betygslistan**

anslås såsom anges på kursens hemsida.

## **Granskning**

Tid och plats anges på kursens hemsida.

**Upg 1** *Talomvandling, koder, aritmetik och flaggor.*

I uppgift a-d nedan används 5-bitars tal.  $X = 11100$  och  $Y = 00101$ .

**a)** Visa med penna och papper hur räkneoperationen  $R = X - Y$  utförs i en dator (i en ALU). (1p)

\_\_\_\_\_\_\_\_\_\_\_\_\_\_\_\_\_\_\_\_\_\_\_\_\_\_\_\_\_\_\_\_\_\_\_\_\_\_\_\_\_\_\_\_\_\_\_\_\_\_\_\_\_\_\_\_\_\_\_\_\_\_\_\_\_\_\_\_

- **b)** Ange sedan flaggbitarna N, Z, V, C. **(1p)**
- **c)** Tolka bitmönstren R, X och Y som tal *utan* tecken och ange dess decimala motsvarighet. **(1p)**
- **d)** Tolka bitmönstren R, X och Y som tal *med* tecken och ange dess decimala motsvarighet. **(1p)**
- **e)** Studera bitmönstren 11011100<sub>2</sub> och 01011010<sub>2</sub>. Kan bitmönstren representera följande: 1) ett negativt tal på tecken-beloppsform 2) ett 7-bitars ord utökat med en jämn paritetsbit (Ge ditt svar i tabellform enligt: ) 3) Gray-kod 4) NBCD-tal

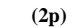

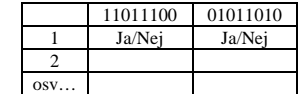

**f)** I figuren till höger visas den kodskiva som du arbetat med vid laboration 1. Antag att den skall användas till ett digitalt "chokladhjul". Fundera lite över dess uppbyggnad.

Kodorden **xyzw** är kodade med Excess-3 Graykod.

Svart fält = 0 och genomskinligt fält = 1.

Vilka kännetecken ser du på skivan på att det å ena sidan är en **Graykod** och å andra sidan är en **Excess-3 kod** som används? **(2p)**

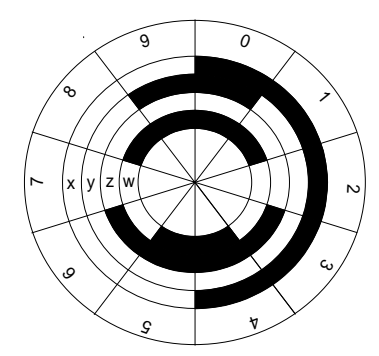

## **Upg 2** *Digitalteknik - småfrågor*

- **a)** Man behöver en 2-ingångs AND-grind men har bara 2- ingångs OR-grindar och 2-ingångs XOR-grindar. Hur kopplar man upp AND-grinden med dessa? **(2p)**
- **b)** Funktionen  $f(x,y,z) = yz + xz' + x'y'z$  är given. Ange funktionen på konjunktiv normal form och konjunktiv minimal form. **(2p)**
- **c)** Rita symbolen för en "1 av 4 väljare" (en MUX). Ange även väljarens funktionstabell. **(2p)**

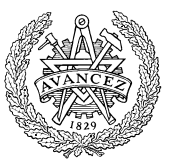

#### **Upg 3** *Digitalteknik - konstruktion*

**a)** Konstruera och rita upp en räknare som har räknesekvensen **1-3-5-7**-1-3-5-7...... Använd T-vippor med positiv flanktriggning och vanliga grindar (AND, OR, NOT). Konstruktionen skall vara minimal. Du kan bortse från hur räknaren startas. **(5p)**

\_\_\_\_\_\_\_\_\_\_\_\_\_\_\_\_\_\_\_\_\_\_\_\_\_\_\_\_\_\_\_\_\_\_\_\_\_\_\_\_\_\_\_\_\_\_\_\_\_\_\_\_\_\_\_\_\_\_\_\_\_\_\_\_\_\_\_\_

**b)** Funktionsbeskrivningen är känd genom funktionstabellen till höger. Den beskriver en Boolesk funktion f(x,y,z,w). "-" avser "don't care"-termer.

Skriv funktionen på minimal disjunktiv form och realisera den med NAND-grindar med valfritt antal ingångar samt INVERTERARE. **(3p)**

**c)** Realisera funktionen i uppgift 3b med så få valfria (AND, OR, XOR, NAND, NOR) tvåingångars grindar som möjligt samt INVERTERARE. **(6p - antal grindar du använder)**

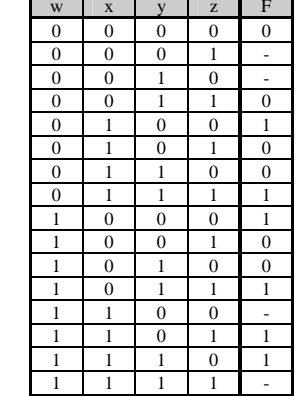

#### **Upg 4** *Dataväg och styrenhet för FLEX.*

I Appendix visas hur datorn FLEX är uppbyggd och hur ALU:ns funktion väljs med styrsignalerna f3 - f0 och Cin. Ett exempel på mikroprogram och styrenhetens principkoppling visas också.

**a)** I tabellen nedan visas RTN-beskrivningen för EXECUTE-sekvensen för en instruktion för FLEX-processorn. NF i tabellens sista rad anger att nästa tillstånd (state) skall vara det första i FETCH-sekvensen. Rita en tabell där du anger State nr (0..3) och Styrsignaler. Endast styrsignaler = 1 skall anges. Du kan utelämna RTN-beskrivningen i din tabell. **(1p)**

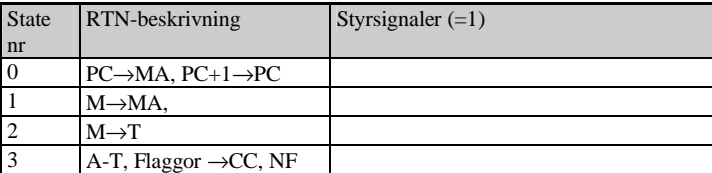

**b)** Förklara med ord vad instruktionen ovan utför i varje klockcykel. Ange sedan instruktionen med assemblerspråk för FLEX-processorn (Ex: LDA Adr). **(2p) c)** Rita en tabell motsvarande den ovan, som visar utförandefasen för

maskininstruktionen **JSR Adr** för FLEX-processorn. Instruktionen beskrivs i instruktionslistan för FLEX-processorn. **(4p)**

Mikroprogrammering av FLEX!

FLEX skall utrustas med en ny instruktion **WFP #Data,Adr** Maskininstruktionen består av tre byte, nämligen OP-kod, Data och Adress. Instruktionen jämför hela tiden **Data** med minnesinnehållet på adressen **Adr** och när dessa är lika är instruktionen färdig och en ny FETCH anropas.

Maskininstruktionen har OP-koden \$E3. Ledigt mikrominne är i adressområdet [\$500,\$7FF].

\_\_\_\_\_\_\_\_\_\_\_\_\_\_\_\_\_\_\_\_\_\_\_\_\_\_\_\_\_\_\_\_\_\_\_\_\_\_\_\_\_\_\_\_\_\_\_\_\_\_\_\_\_\_\_\_\_\_\_\_\_\_\_\_\_\_\_\_

#### Ledning/Tips/Begränsningar:

 CC-registret har ett odefinierat värde när instruktionen är färdig. Register A, B, X och S skall vara oförändrade. **(5p)**

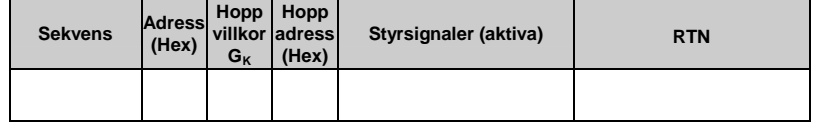

#### **Upg 5** *Småfrågor rörande FLEX-processorn*

- **a)** Vad menas med ett assemblerdirektiv respektive en assemblerinstruktion? **(1p)**
- **b)** Raden nedan är hämtat från ett program.

#### **BRA Stop**

Operationskoden för BRA-instruktionen är placerad på adress \$CD i minnet och symbolen Stop finns på adress \$BE. Översätt instruktionen till maskinkod och ange denna. **(2p)**

**c)** Rita en bild av aktuellt minnesinnehåll efter att kodsekvensen nedan assemblerats och laddats till labbsystemet. Ange adresser, data och maskinkod.

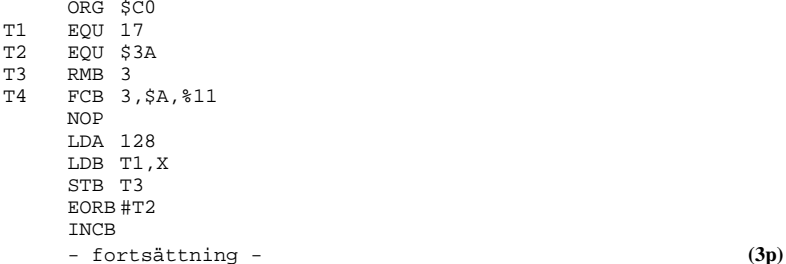

### **Upg 6** *Skriv program för FLEX-processorn*

I labbet styrde du borrmaskinen med FLEX-datorn. Skriv ett assemblerprogram enligt flödesplanen nedan. Programmet skall placeras i minnet med start på adress \$40. Skriv ett väldokumenterat program innehållande enkla radkommentarer där du utnyttjar "EQU-satser" för definitioner av konstanter och portar. Ut- och In-portarna är placerade på adress \$FD respektive \$FE. Observera att varje box i flödesplanen upptar en eller flera instruktioner **(7p)**

\_\_\_\_\_\_\_\_\_\_\_\_\_\_\_\_\_\_\_\_\_\_\_\_\_\_\_\_\_\_\_\_\_\_\_\_\_\_\_\_\_\_\_\_\_\_\_\_\_\_\_\_\_\_\_\_\_\_\_\_\_\_\_\_\_\_\_\_

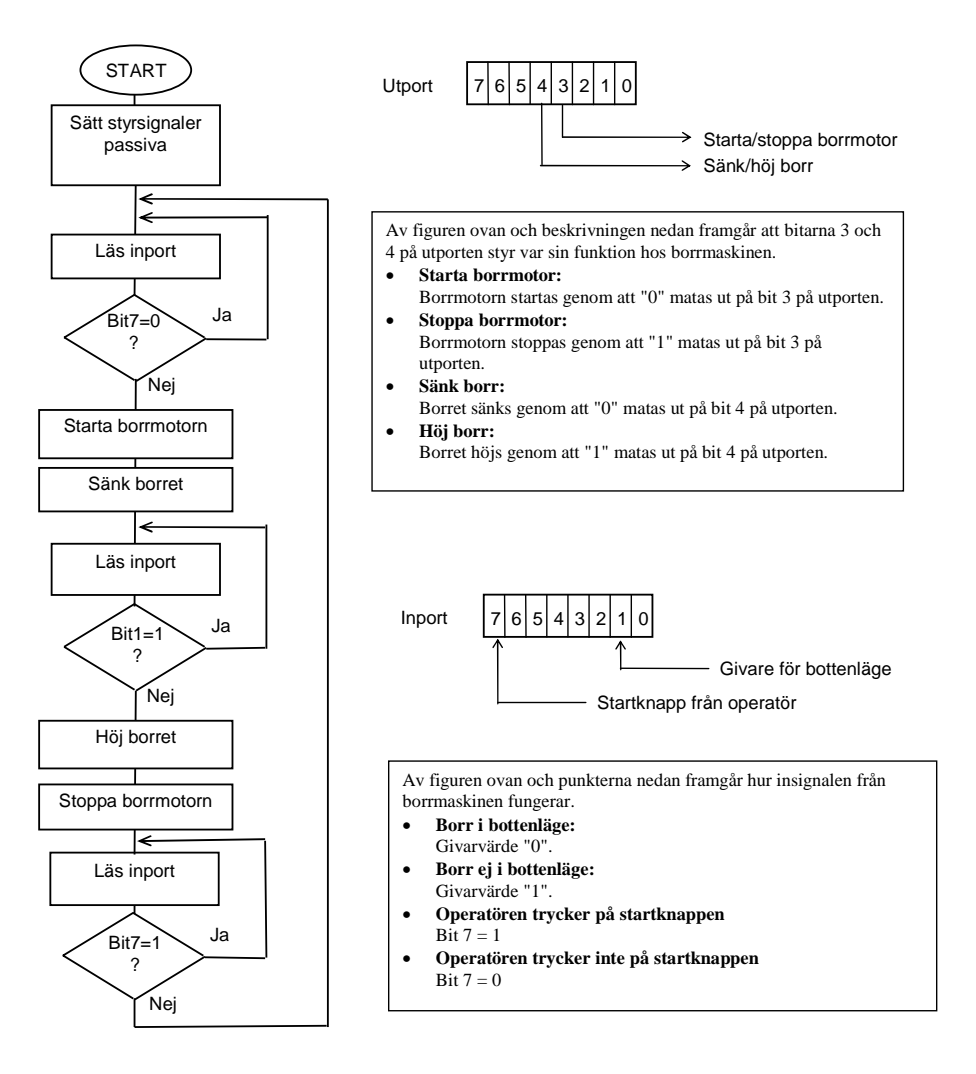

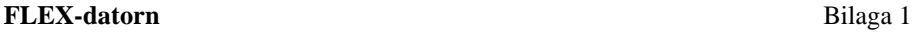

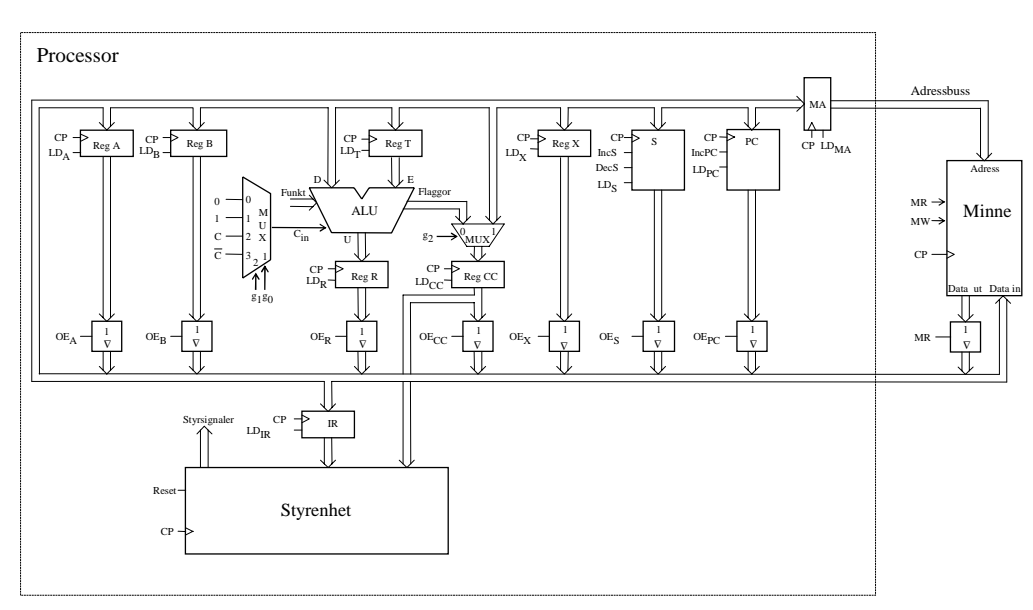

Digital- och datorteknik, tentamen 2004-04-XX 6(7)

\_\_\_\_\_\_\_\_\_\_\_\_\_\_\_\_\_\_\_\_\_\_\_\_\_\_\_\_\_\_\_\_\_\_\_\_\_\_\_\_\_\_\_\_\_\_\_\_\_\_\_\_\_\_\_\_\_\_\_\_\_\_\_\_\_\_\_\_

## **ALU:ns funktion**

Bilaga 2

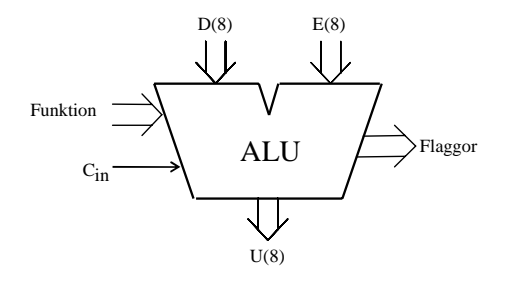

\_\_\_\_\_\_\_\_\_\_\_\_\_\_\_\_\_\_\_\_\_\_\_\_\_\_\_\_\_\_\_\_\_\_\_\_\_\_\_\_\_\_\_\_\_\_\_\_\_\_\_\_\_\_\_\_\_\_\_\_\_\_\_\_\_\_\_\_

ALU:ns **operation (logik- eller aritmetik-)** på indata **<sup>D</sup>**, **E** och **Cin** bestäms av insignalerna **Funktion [F** <sup>=</sup>**(f3, f2, f1, f0)]** enligt tabellen nedan.**.** I kolumnen Operation förklaras, när det behövs, hur operationen utförs. Med"**+"** och "−" avses **aritmetiska operationer**.

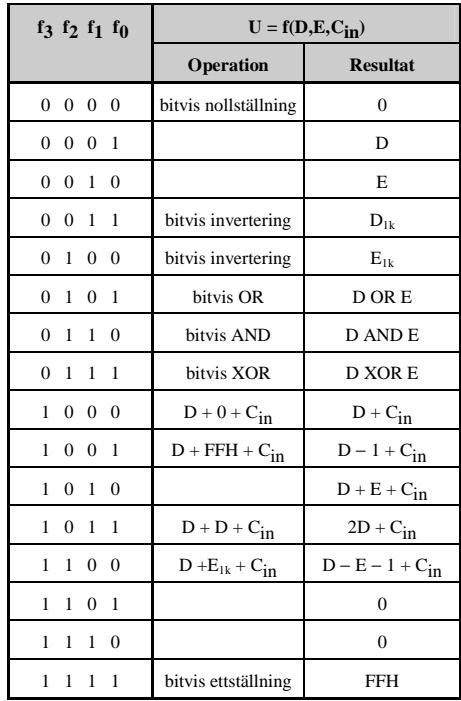

Flaggorna är utsignaler och för de gäller:

**Carryflaggan (C)** är minnessiffran ut (carry-out) från den mest signifikanta bitpositionen (längst till vänster) när en aritmetisk operation utförs av ALU:n.

Vid **subtraktion** gäller för denna ALU att **C = 1 om lånesiffra (borrow) uppstår och C = 0 om lånesiffra inte uppstår**.

Carryflaggans värde är 0 vid andra operationer än aritmetiska.

**Overflowflaggan (V)** visar när en aritmetisk operation ger "overflow" enligt reglerna för 2 komplementaritmetik.

V-flaggans värde är 0 vid andra operationer än aritmetiska.

**Zeroflaggan (Z)** visar när en ALU-operation ger värdet noll som resultat på U-utgången.

**Signflaggan (N)** är identisk med den mest signifikanta biten (teckenbiten) av utsignalen U från ALU:n.

**Half-carryflaggan (H)** är minnessiffran (carry) mellan de fyra minst signifikanta och de fyra mest signifikanta bitarna i ALU:n.

H-flaggans värde är 0 vid andra operationer än aritmetiska.